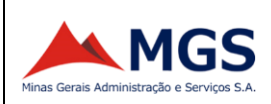

# **MGS - MINAS GERAIS ADMINISTRAÇÃO E SERVIÇOS S.A.**

#### **PROCESSO SELETIVO PÚBLICO SIMPLIFICADO - EDITAL Nº 04/2023**

## **ANALISTA DE SUPORTE**

NOME DO CANDIDATO ASSINATURA DO CANDIDATO RG DO CANDIDATO

# **LEIA COM ATENÇÃO AS INSTRUÇÕES ABAIXO**

## **INSTRUÇÕES GERAIS**

- I. Nesta prova, você encontrará **5 (cinco) páginas** numeradas sequencialmente, contendo **30 (trinta) questões** objetivas correspondentes às seguintes disciplinas: **Língua Portuguesa 05 (cinco) questões, Raciocínio Lógico 05 (cinco) questões e Conhecimentos Específicos 20 (vinte) questões.**
- II. Verifique se seu nome e número de inscrição estão corretos na Folha de Respostas. Se houver erro, notifique o fiscal.
- III. Verifique se o Caderno de Questões se refere ao cargo para o qual você se inscreveu. Caso o cargo esteja divergente, solicite ao fiscal de sala para que tome as providências cabíveis, pois não serão aceitas reclamações posteriores nesse sentido.
- IV. Assine e preencha a Folha de Respostas nos locais indicados, com caneta azul ou preta.
- V. Verifique se a impressão, a paginação e a numeração das questões estão corretas. Caso observe qualquer erro, notifique o fiscal.
- VI. Marque a Folha de Respostas cobrindo fortemente o espaço correspondente à letra a ser assinalada, conforme o exemplo na própria Folha de Respostas.
- VII. O sistema de leitura e processamento das Folhas de Respostas não registrará a resposta em que houver falta de nitidez na marcação e/ou marcação de mais de uma alternativa.
- VIII. A Folha de Respostas não pode ser dobrada, amassada, rasurada ou manchada. Exceto sua assinatura, nada deve ser escrito ou registrado fora dos locais destinados às respostas.
- IX. Ao terminar a prova, entregue ao fiscal a Folha de Respostas e este Caderno. As observações ou marcações registradas neste caderno não serão levadas em consideração.
- X. Você dispõe de 03 (três) horas para fazer a prova. Reserve os 20 (vinte) minutos finais para marcar a **Folha de Respostas.**
- XI. O candidato só poderá retirar-se do setor de prova **01 (uma) hora após seu início**
- XII. O candidato poderá levar seu Caderno de Questões **somente** após transcorrido o tempo de **1 (uma) hora** de seu início. **Em hipótese alguma o candidato poderá levar o Caderno de Questões antes do horário permitido.**
- XIII. É terminantemente proibido o uso de telefone celular, e demais aparelhos eletrônicos.

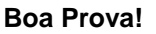

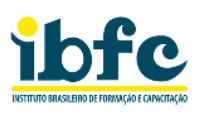

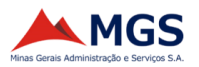

# **GABARITO DO CANDIDATO - RASCUNHO**

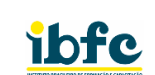

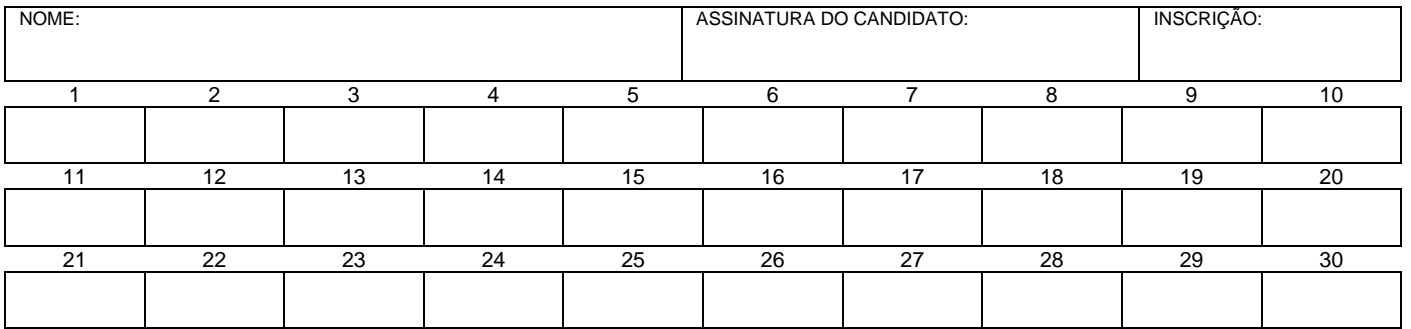

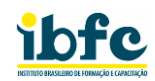

# **RASCUNHO**

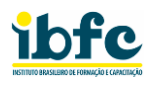

## **LÍNGUA PORTUGUESA**

#### **1) Leia o trecho do livro Ensaio sobre a cegueira e indique a alternativa correta sobre ele:**

#### **Ensaio sobre a cegueira (José Saramago)**

O disco amarelo iluminou-se. Dois dos automóveis da frente aceleraram antes que o sinal vermelho aparecesse. Na passadeira de peões surgiu o desenho do homem verde. A gente que esperava começou a atravessar a rua pisando as faixas brancas pintadas na capa negra do asfalto, não há nada que menos se pareça com uma zebra, porém assim lhe chamam. Os automobilistas, impacientes, com o pé no pedal da embraiagem, mantinham em tensão os carros, avançando, recuando, como cavalos nervosos que sentissem vir no ar a chibata. Os peões já acabaram de passar, mas o sinal de caminho livre para os carros vai tardar ainda alguns segundos, há quem sustente que esta demora, aparentemente tão insignificante, se a multiplicarmos pelos milhares de semáforos existentes na cidade e pelas mudanças sucessivas das três cores de cada um, é uma das causas mais consideráveis dos engorgitamentos da circulação automóvel, ou engarrafamentos, se quisermos usar o termo corrente.

O sinal verde acendeu-se enfim, bruscamente os carros arrancaram, mas logo se notou que não tinham arrancado todos por igual. O primeiro da fila do meio está parado, deve haver ali um problema mecânico qualquer, o acelerador solto, a alavanca da caixa de velocidades que se encravou, ou uma avaria do sistema hidráulico, blocagem dos travões, falha do circuito eléctrico, se é que não se lhe acabou simplesmente a gasolina, não seria a primeira vez que se dava o caso. O novo ajuntamento de peões que está a formar-se nos passeios vê o condutor do automóvel imobilizado a esbracejar por trás do pára-brisas, enquanto os carros atrás dele buzinam frenéticos. (...)

(SARAMAGO, José. Ensaio sobre a cegueira. São Paulo: Companhia das Letras, 1995, p. 11 -12.)

#### **Assinale a alternativa correta.**

- a) Trata-se de um texto predominantemente dissertativo, que ressalta a passagem por um semáforo.
- b) Trata-se de um texto predominantemente narrativo, que ressalta a passagem por um semáforo.
- c) Trata-se de um texto predominantemente injuntivo, que ressalta a passagem por um semáforo.
- d) Trata-se de um texto predominantemente descritivo, que ressalta a passagem por um semáforo.
- **2) Leia as afirmativas abaixo e assinale a que apresenta a acentuação e utilização correta da crase.**
	- I. Hoje terei que ir à escola mais cedo para adiantar um trabalho.
	- II. Você não tem idéia de como foi a minha visita à Universidade!
	- III. Hoje as 10h terá início àquela exposição que gostaríamos de ver.
	- IV. À medida que mais estudo sobre este tema, mas me sinto atraída por ele.

**Estão corretas as afirmativas:**

- a) I e IV.
- b) II e III.
- c) I e III.
- d) III e IV.
- **3) Analise as frases abaixo e assinale a assinale a alternativa que apresenta a ortografia correta.**
	- a) Não se pode seder a todas as vontades das crianças.
	- b) A era é uma planta que pode fazer muito bem à sua saúde.
	- c) A Orquestra Sinfônica Nacional fará um concerto hoje à noite na cidade de São Paulo.
	- d) Sempre é muito importante pensar muito bem antes de oferecer um concelho a qualquer pessoa.
- **4) Identifique nas palavras em destaque as classes de palavras e selecione a alternativa que apresenta correta relação.**
	- a) Devemos estudar **conforme** a nossa necessidade e nosso desejo - adjetivo.
	- b) **Ei!** Você pode me ajudar com as tarefas de hoje - interjeição.
	- c) Há **uns** meses que não o via deste jeito advérbio.
	- d) A grande maioria dos estudantes foram **bem** melhor nesta avaliação – adjetivo.
- **5) Analise as afirmativas e assinale a alternativa que apresenta correta regência e concordância.**
	- I. A nova tarifa do ônibus deve ser acessível aos moradores das cidades.
	- II. A maioria das escolas brasileiras precisam ser revistas e passarem por reformas.
	- III. Hoje os estudantes assistiram a um filme nacional para a realização da prova.
	- IV. Foram eles quem fez todas as atividades de matemática.

#### **Estão corretas as afirmativas:**

- a) I e III apenas.
- b) II e III apenas.
- c) I e IV apenas.
- d) III e IV apenas.

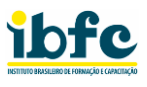

# **RACIOCÍNIO LÓGICO**

- **6) Em uma assembleia de condomínio, duas questões independentes foram submetidas a votação para aprovação. Dos 200 condôminos presentes:**
	- 125 votaram a favor da primeira questão.
	- 110 votaram a favor da segunda questão.
	- 45 votaram contra ambas as questões.

**Assinale a alternativa que apresenta quantos condôminos votaram a favor de ambas as questões.**

- a) 80 condôminos votaram a favor de ambas as questões
- b) 45 condôminos votaram a favor de ambas as questões
- c) 190 condôminos votaram a favor de ambas as questões
- d) 135 condôminos votaram a favor de ambas as questões
- **7) Em um restaurante, há 4 opções de entrada, 5 opções de prato principal e 3 opções de sobremesa. Assinale a alternativa que apresenta quantos menus diferentes podem ser criados escolhendo uma entrada, um prato principal e uma sobremesa.**
	- a) 12 menus diferentes
	- b) 60 menus diferentes
	- c) 24 menus diferentes
	- d) 20 menus diferentes
- **8) Quanto ao item Noções de Lógica, analise as afirmativas abaixo.**
	- (1) Se um número é menor que 7, ele é menor que 12.
	- (2) O número 99 (noventa e nove) é um número primo.

#### **Assinale a alternativa correta.**

- a) As duas afirmativas são verdadeiras
- b) A afirmativa (1) é verdadeira, e a (2) é falsa
- c) A afirmativa (2) é verdadeira, e a (1) é falsa
- d) As duas afirmativas são falsas
- **9) Quanto ao tipo de raciocínio dedutivo, considere a seguinte sequência de números: 2, 5, 11, 23, … Assinale a alternativa que apresenta qual será o próximo termo dessa sequência.**
	- a) 74 (setenta e quatro)
	- b) 54 (cinquenta e quatro)
	- c) 47 (quarenta e sete)
	- d) 67 (sessenta e sete)
- **10) Assinale a alternativa que apresenta qual é a probabilidade de sair uma carta menor que 7 (ou seja: Ás, 2, 3, 4, 5 ou 6) ao retirar uma carta qualquer de um baralho comum de 52 cartas.**
	- a) 4/13
	- b) 5/13 c) 6/13
	- d) 7/13

#### **CONHECIMENTOS ESPECÍFICOS**

- **11) A TI verde é muito observada atualmente pelas empresas fabricantes de equipamentos, uma vez que, o que se produz para uso em determinado momento, pode ficar obsoleto, e então o descarte pode apresentar problemas. Por exemplo, deve-se observar o descarte de baterias de notebooks (com aplicação de lítio) na natureza para evitar algumas situações.**
	- ( ) O lítio pode causar incêndios.
	- ( ) Liberação de resíduos tóxicos que expostos a humanos pode trazer problemas.
	- ( ) Contaminação do lençol freático.

**Assinale a alternativa que apresenta a sequência correta de cima para baixo.**

- a) F F V
- b) V V V
- c) V V F
- d) F V V
- **12) Os gastos com TI aumentaram sobremaneira nos últimos 20 anos, pois a TI hoje está muito presente em nossas vidas, e na vida das empresas. Uma empresa quando compra um computador, o ativa (número de inventário), pois o custo de aquisição entra no balanço da empresa. Existe toda uma legislação tributária que lida com isso. No caso dos valores de um bem, temos que considerar o custo de aquisição, custo de manutenção e reparos, custo de amortização entre outros. No TCO de um computador inclui-se.**
	- I. Custo de aquisição.
	- II. Custo com aluguéis e compras de softwares que serão utilizados.
	- III. Custo de consume de energia.
	- IV. Custo com manutenção.
	- V. Custo de implantação.
	- **Assinale a alternativa correta.**
	- a) I, III, IV e V, apenas
	- b) I, II, IV e V apenas
	- c) I, II, III, IV e V
	- d) I, II, III e IV, apenas
- **13) Você está configurando um ambiente Linux e necessita gerar uma chave pessoal (para SSH) no formato RSA (Rivest-Shamir-Adleman); para tanto deve-se, na tela do terminal Linux emitir o comando\_\_\_\_\_\_.**

**Assinale a alternativa que preencha corretamente a lacuna.**

- a) krypto key generate rsa general-keys modulos 1024
- b) keygen-personal rsa modulus 512
- c) keygen -as -h rsa
- d) ssh-keygen -t rsa

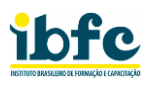

- **14) O nmap ("Network Mapper") é uma ferramenta de código aberto para exploração de rede e auditoria de segurança. A sintaxe do comando que deve ser dado para verificarmos somente as portas well know ports / portas bem conhecidas e reservadas às aplicações de Web em geral, se encontra em:**
	- a) nmap -p 1024-65.536
	- b) nmap -p 0-16.384
	- c) nmap -p 1024-8192
	- d) nmap -p 0-1023
- **15) Um servidor DNS quando configurado, deve suportar alguns tipos de registros. Por exemplo o registro AAAA\_\_\_\_\_\_.**

**Assinale a alternativa que preencha corretamente a lacuna.**

- a) é o registro que contém o endereço IPv6 para um domínio
- b) permite que um administrador armazene notas de texto no registro
- c) armazena informações de administrador sobre um domínio
- d) armazena o nameserver de uma entrada de DNS
- **16) É considerada uma linguagem de marcação que pode ser utilizada para estruturar e armazenar dados em um formato legível por máquina. O texto trata de arquivos tipo:**
	- a) SHTML
	- b) XML
	- c) HTML
	- d) DHTML
- **17) Numa instalação de AD (Microsoft Activity Directory) um(a) \_\_\_\_\_\_ é o contêiner mais lógico superior em uma configuração que contém domínios, usuários, computadores e diretivas de grupo.**

**Assinale a alternativa que preencha corretamente a lacuna.**

- a) Objeto Main
- b) MainGPO
- c) Floresta
- d) MainAD
- **18) Em uma rede local de grande porte, onde diversas aplicações trafegam dados, é de suma importância que os ativos e os passivos sejam monitorados, uma vez que, acontecendo algum problema, o mesmo deve ser rapidamente resolvido. Em relação a este monitoramento, também se adiciona o gerenciamento, que é nada mais do que entender o que está sendo coletado de informações pelo monitoramento, e gerar relatórios e ações que resolvam e até mesmo predizem possíveis problemas. Em relação à tecnologia de gerenciamento temos vários fornecedores que possuem softwares gratuitos e pagos. Estes softwares podem ser configurados para utilizarem protocolos comuns ao mercado e até mesmo protocolos proprietários. Em relação aos de público domínio temos.**
	- ( ) SNMP
	- ( ) CMIP
	- ( ) CDP

**Assinale a alternativa que apresenta a sequência correta de cima para baixo.**

- a) F V F
- b)  $V F V$
- c) F V V
- d) V V F
- **19) Os endereços de broadcast dos prefixos de rede IPv4 informados são respectivamente:**

192.168.0.192/27 - 172.16.16.0/22 143.98.12.28/30 - 8.8.0.0/18

## **Assinale a alternativa correta.**

- a) 192.168.0.255 172.16.23.255 143.98.12.35 - 8.8.255.255
- b) 192.168.0.224 72.16.19.255 143.98.12.32 - 8.8.64.255
- c) 192.168.0.223 172.16.19.255 143.98.12.31 - 8.8.63.255
- d) 192.168.0.223 172.16.21.255 143.98.12.31 - 8.8.64.255
- **20) Um técnico está resolvendo um problema de rede. O primeiro teste que o técnico fará é descobrir se o cabeamento físico está integro. Segundo ele irá testar se a pilha de protocolos TCP/IP está funcionando, e sabedor que a rede foi configurada para o protocolo IPv6, o comando no prompt do Sistema Operacional Windows é:**
	- a) ping ::1
	- b) ping 127.0.0.1
	- c) ping fe00::1
	- d) ping ::127

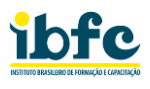

- **21) Sua empresa está para trocar um servidor Windows por um Servidor Linux. Como é prudente que esta alteração não deixe o serviço interrompido por muito tempo, e demande muitas alterações, é recomendável que se utilize um servidor conhecido por Samba, que funciona como um servidor Windows. Diante desta situação, assinale a alternativa que apresenta o novo servidor que será instalado e responderá à porta TCP de número.**
	- a) Cento e trinta e cinco
	- b) Quatrocentos e quarenta e cinco
	- c) Cento e quarenta e quatro
	- d) Quatrocentos e quarenta e três
- **22) Considerando a arquitetura de protocolos TCP/IP, analise as afirmativas abaixo e de valores Verdadeiro (V) ou Falso (F).**
	- ( ) O protocolo UDP funciona de forma parecida ao TCP, mas elimina todo o processo de verificação de erros.
	- ( ) O Trivial File Transfer Protocol se utiliza do protocolo UDP na porta 69.
	- ( ) O File Transfer Protocol se utiliza da porta 23 para transferência dos dados.

**Assinale a alternativa que apresenta a sequência correta de cima para baixo.**

- a) V V F
- b) V V V
- $c)$  V F F
- d) V F V
- **23) Uma empresa utiliza um sistema de gestão de segurança conhecido por Pfsense. Este programa é free-of-charge em sua versão básica e atende diversas demandas numa empresa. Por exemplo, para redes WIFI ele pode criar uma lista de liberação de acesso através do Mac Address da placa de rede WIFI. Esta informação obtida junto ao hardware da placa possui \_\_\_\_\_\_ bytes.**

**Assinale a alternativa que preencha corretamente a lacuna.**

a) oito

- b) doze
- c) quatro
- d) seis
- **24) Com base nas aplicações VoIP, analise as afirmativas abaixo e de valores Verdadeiro (V) ou Falso (F).**
	- ( ) Para se ter um bom desempenho do VoIP em uma LAN abrangente, é imperativo que se implante conjuntamente o recurso de QoS em VLANs.
	- ( ) O protocolo h.222 é o responsável pelo ajuste do áudio à transmissão.
	- ( ) Os pacotes VoIP que trafegam na rede participam do conceito ACK, NACK, SYN, ativando o trheeway-signature.

**Assinale a alternativa que apresenta a sequência correta de cima para baixo.**

- a) V F V
- b) F V V
- $c)$  V F F
- d) V V F

**25) Um Firewall bem configurado protege a rede da empresa quanto a ataques diversos. Quanto ao ataque de \_\_\_\_\_\_ um fraudador pode usar a técnica para se disfarçar e convencer a vítima de que ele é uma pessoa ou empresa confiável. O objetivo é te convencer a fazer algo ou entregar uma informação importante sem que percebamos.**

**Assinale a alternativa que preencha corretamente a lacuna** 

- a) Spoofing
- b) Slicing
- c) Streaming
- d) Shadowing
- **26) Considerada uma tecnologia de rádio frequência que permite comunicação a longas distâncias, sendo em áreas urbanas por volta de 3 a 4 Km de alcance, tendo como diferencial o consumo mínimo de energia. As aplicações atuais estão ligadas ao IoT (internet das coisas) como sensores e monitores remotos como pressão e temperatura. A esta tecnologia se dá nome de:**
	- a) Wlan
	- b) Lora
	- c) Zigbee
	- d) Wimax
- **27) Os protocolos de roteamento, exemplo RIP, OSPF dentre outros, utilizam uma faixa de endereços IPv4 para trocarem dados de atualização de rotas. A faixa de endereçamento fica em:**
	- a) 239.0.0.0 240.255.255.255
	- b) 239.0.0.0 255.255.255.254
	- c) 224.0.0.0 239.255.255.255
	- d) 192.0.0.0 192.1.255.255
- **28) Se trata de um código malicioso que se disfarça de um programa legítimo para infectar um hospedeiro. Esse vírus está atrelado ao que conhecemos por:**
	- a) Adware
	- b) Trojan
	- c) Worm
	- d) Spyware
- **29) O armazenamento de Blobs na nuvem foi projetado para:**
	- ( ) Fornecimento de imagens ou de documentos diretamente a um navegador.
	- ( ) Armazenamento de arquivos para acesso distribuído.
	- ( ) Transmissão por streaming de áudio e vídeo.
	- ( ) Armazenamento de dados de backup e restauração, recuperação de desastres e arquivamento.

**Assinale a alternativa que apresenta a sequência correta de cima apara baixo.**

- a) V V V V
- b) V V V F
- c) F V F V d) F - F - V - V
- 

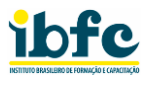

- **30) Com base na plataforma de desenvolvimento que usa o SQL, analise as afirmativas abaixo e de valores Verdadeiro (V) ou Falso (F).**
	- ( ) O uso de uma cláusula ORDER BY deverá ser a última numa instrução SQL.
	- ( ) O uso do Trigger numa instrução SQL pode usar as cláusulas INSERT, UPDATE e DELETE.
	- ( ) Numa aplicação com uso do SQL, as cláusulas de uma consulta são: start / from / to.

**Assinale a alternativa que apresenta a sequência correta de cima para baixo.**

- a) V V V
- b) V F V
- c) V V F
- d) F V F